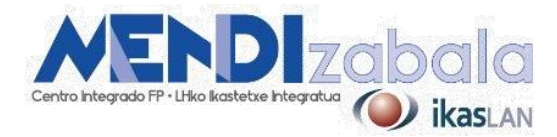

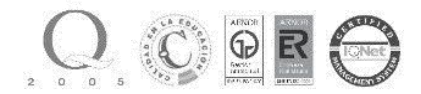

## **INDESIGN DESDE CERO**

## **CONTENIDOS**

- 1. INTRODUCCIÓN A INDESIGN CC
- 2. INTERFAZ, HERRAMIENTAS Y PANELES
- 3. PLANIFICACIÓN Y ARQUITECTURA DE LA INFORMACIÓN
- 4. PÁGINAS MAESTRAS
- 5. TRABAJO CON TEXTO: ESTILOS DE PÁRRAFO y CARÁCTER
- 6. COLOR: IMPRENTA vs. DIGITAL
- 7. TRATAMIENTO DE IMÁGENES
- 8. TABLAS: DEFINICIÓN Y ESTILOS DE TABLA
- 9. ELEMENTOS DINÁMICOS: ÍNDICE INTERACTIVO, ELEMENTOS MULTIMEDIA
- 10.EXPORTACIÓN: IMPRENTA Y DIGITAL. FORMATOS DE SALIDA

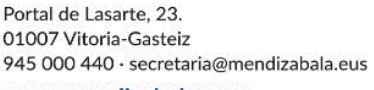

www.mendizabala.eus

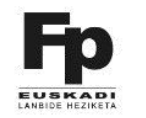

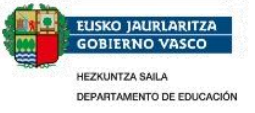